# **micromodul PC4**

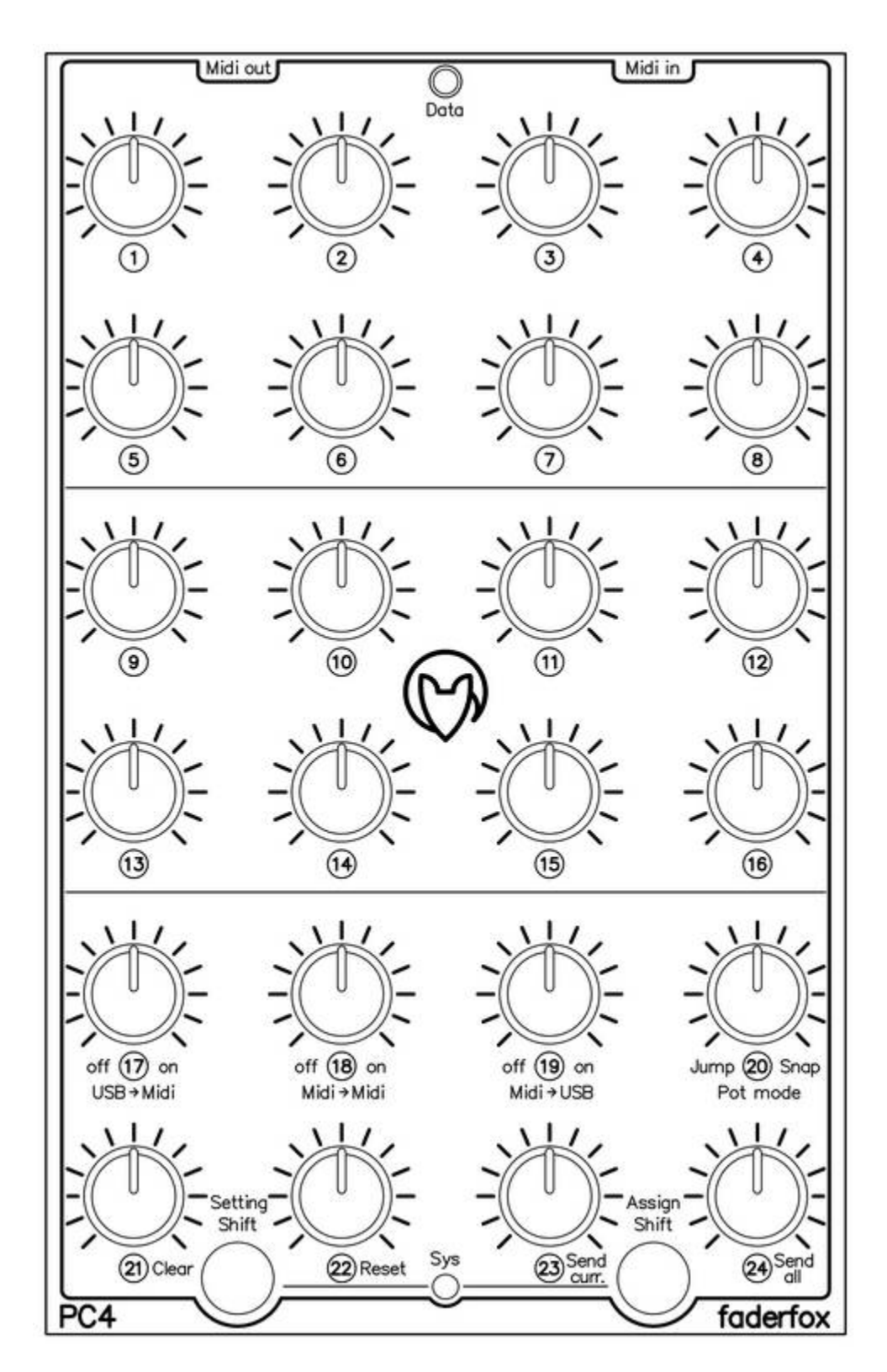

# **User manual**

# **Provision of guarantee and product liability**

The seller warrants for faultless material and proper manufacture for a period of 24 months from the date of sale to the end user.

Excluded from the stated guarantee are defects on parts as the result of normal wear-and-tear. These parts are mostly faders (sliding guides), potentiometers, encoders, buttons, switches and touchpads.

Also excluded from the guarantee are damages that are the result of :

incorrect or inappropriate handling, excessive force, mechanical or chemical influences, incorrectly connecting the instrument with other instruments, incorrect or inappropriate use.

The warranty is void if the instrument is opened or changed. In addition, there is no warranty for individual parts and components (in particular, semiconductors) and disposables/ consumables. The seller is not liable for consequential damages which are not the result of criminal intent or negligence on his part. The following conditions must be met in order to claim the warranty services:

- Instrument is either in its original packaging or similar packaging.

- Copy of the invoice with the serial number clearly visible.

- Meaningful error report or description of the error is attached.

The buyer assumes all costs and dangers of return shipments to the manufacturer. Since the user's manual which is included with each instrument also affects the warranty conditions (especially regarding safety issues), it is absolutely essential that you read through and follow all instructions.

#### **Safety precautions and servicing**

- Instrument's intended use is based on the functions and procedures contained in this manual
- Read all instructions for use as well as all enclosed literature before using the instrument
- Use only in closed rooms (not for outdoor use)
- Never use in a moist or humid environment (laundry rooms, swimming pools, etc, …)
- Not for use in the vicinity of heat sources (radiators, ovens, etc, …)
- Operational temperature is in the range of  $0^{\circ}$  + 40° C
- Not for use in the vicinity of flammable material
- The instrument should not be in direct or prolonged contact with sunlight
- Dusty environmental conditions should be avoided
- Connect only to USB ports of computers or hubs
- No foreign objects are permitted inside the instrument casing
- No liquids should get inside the instrument casing
- Never let the instrument fall to the ground (casing and/or control elements may be damaged)

If the instrument must be opened (for example, to remove foreign objects from the casing or for other repairs), this may only be done by qualified personnel. The USB-cable must be disconnected before opening the instrument. Guarantee is void for defects that occur if the instrument was opened by an unauthorised or unqualified person.

Use a soft towel or brush to clean the instrument. Please do not use any cleaning liquids or water, so you avoid any damages to the instrument.

# **Package contents**

- Device
- USB cable (with angle plug)
- Midi adapter cable (with angled 3.5mm jack plug)
- Manual
- Sticker 98 pcs 16 x 9 mm white
- CD with manuals

#### **Introduction**

Thank you for choosing a Faderfox controller. These probably world's smallest controllers are designed for live use on stage. All Faderfox controllers are professionally hand crafted in Germany ensuring high quality. The 4th generation brings a lot of new features like additional MIDI connections, black faceplates with laser engraving and updatable firmware.

#### **PC4 is a universal controller for all kinds of midi controllable hard- and software.**

The device has 24 standard pots with rubber knobs designed in a 4 x 6 matrix. Various kinds of midi commands like control change, pitchbend and program change are possible.

Of course you can assign the pots to any of these commands by learning incoming midi commands like software it does. The pots work with standard resolution of 7 bit to have full compatibility to any software and hardware instruments, effects and DAW's. Use the internal 16 setups to save your individual settings. Backup and restore of all settings by sysex dumps is possible too.

**The factory settings are perfect to control music and video software products out of the box if they are freely assignable.** So any additional device programming isn't necessary for many applications.

**A special feature is the switchable snap function for all pots.** This simple function is very rare on standard midi controllers with pots. It avoids possible annoying value jumps.

Three switchable midi routings makes the unit much more flexible for complex midi setups.

Simultaneous control of external gear and software instruments is no problem for the PC4 due to the available USB and MIDI ports.

#### **Check out this amazing power box and you will get a reliable mate...**

#### **Features**

- **- Universal controller** for all kinds of midi controllable hard- and software
- **iPad compatible** with camera connection kit
- **USB interface with bus powering -** class compliant / no driver necessary (consumption less than 500mW)
- **- MIDI in and out ports** with routing and merge functionality
- **- 24 pots** with rubber knobs and standard midi resolution of 7bit
- **Fast pot assign** by incoming midi commands like control change (CC), pitch bend, program change
- **- Switchable snap function** for all pots to avoid value jumps
- **- 16 setups with backup and restore functions**
- **- Very compact design** in a black casing with metal faceplate (180x105x70 mm, 350 g)

#### **System requirements**

- **- PC or Mac with a free USB port** (1.0 or higher) or any USB hub (connection by enclosed USB cable)
- *iPad* with iOS5 or higher (connection by apples camera connection kit)
- **- MIDI device** with standard midi in port (5pin DIN socket connection by enclosed adapter cable)

#### **Controller mode**

All Pots send 7bit-data (value range 0-127) dependently of activated pot mode. In pot mode 'jump' the pots send immediately whereas in pot mode 'snap' you must search and catch the old value with the pot before it sends data. The snap mode avoids any possible value jump and makes sense if you get back midi data from computer or you often switch between setups. The red Data-LED blinks for incoming and outgoing controller data. All other incoming Midi data like Midiclock will be shown as low blinking LED. You can swap the pot mode temporarily by holding down any shift key while turning a pot.

#### **System mode**

Start and leave system mode by pressing both shift keys at the same time. Active system mode is indicated by the yellow sys-LED.

#### **Preferences**

To change system preferences in system mode turn the pots to right / left end while holding down left shift key. A blinking sys-LED shows successful activation. All pots work in jump mode and send data while system mode is active. Here is the list of all available preferences:

#### **Setup select:**

- pot 1 to 16 (right) select setup 1 to 16

#### **Routings:**

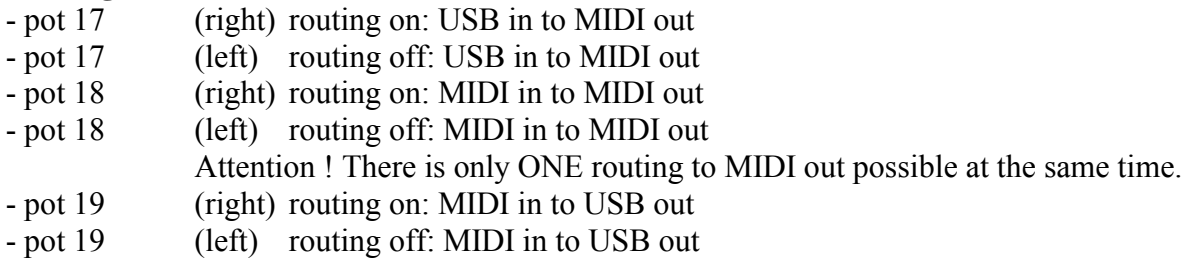

#### **Pot modes:**

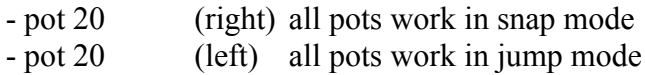

#### **Pot adjustments:**

- pot 21 (right and than to left) clear pot adjustments After that you need to adjust all pots again.

#### **Factory reset:**

- pot 22 (right and than to left) factory reset of all preferences and setups. (values see below)

#### **Sending setup data:**

- pot 23 (right) send currently selected setup as sysex dump
- pot 24 (right) send all 16 setups as sysex dump

# **Pot assigning**

Assign pots to incoming commands (control change, pitchbend, progam change commands) by holding down right shift key and turn pot to the right end > sys-LED blinks - after receiving valid command > sys-LED lit - abort by pressing any shift key > sys-LED lit The assignments will be stored only by leaving system mode.

#### **Receiving setup data**

Device is ready to receive sysex dumps with setup data while in system mode.

- indication of incoming valid data by blinking sys led
- sys-LED is lit after complete receiving to show successful flashing into EEPROM
- else sys-LED blinks for checksum-error, press left shift key and try again

Attention ! it's strictly recommend to avoid sending/receiving sysex data to/from USB and MIDI simultaneously due possible transmission errors !

## **Pot adjustment**

Pot min/max adjustemts by turning the pots to left/right end in system mode. The adjustments will be stored only by leaving system mode. All adjustments are already done before delivery.

## **Factory settings**

- setup 1

- routing USB -> MIDI
- routing MIDI -> USB
- $-$  pot mode  $=$  jump
- -midi channel numbers corresponds to setup numbers (1 to 16)
- CC (control change) command numbers corresponds to pot numbers (1 to 24)

(for instance pot 8 in setup 12 sends control change command with number 8 on channel 12)

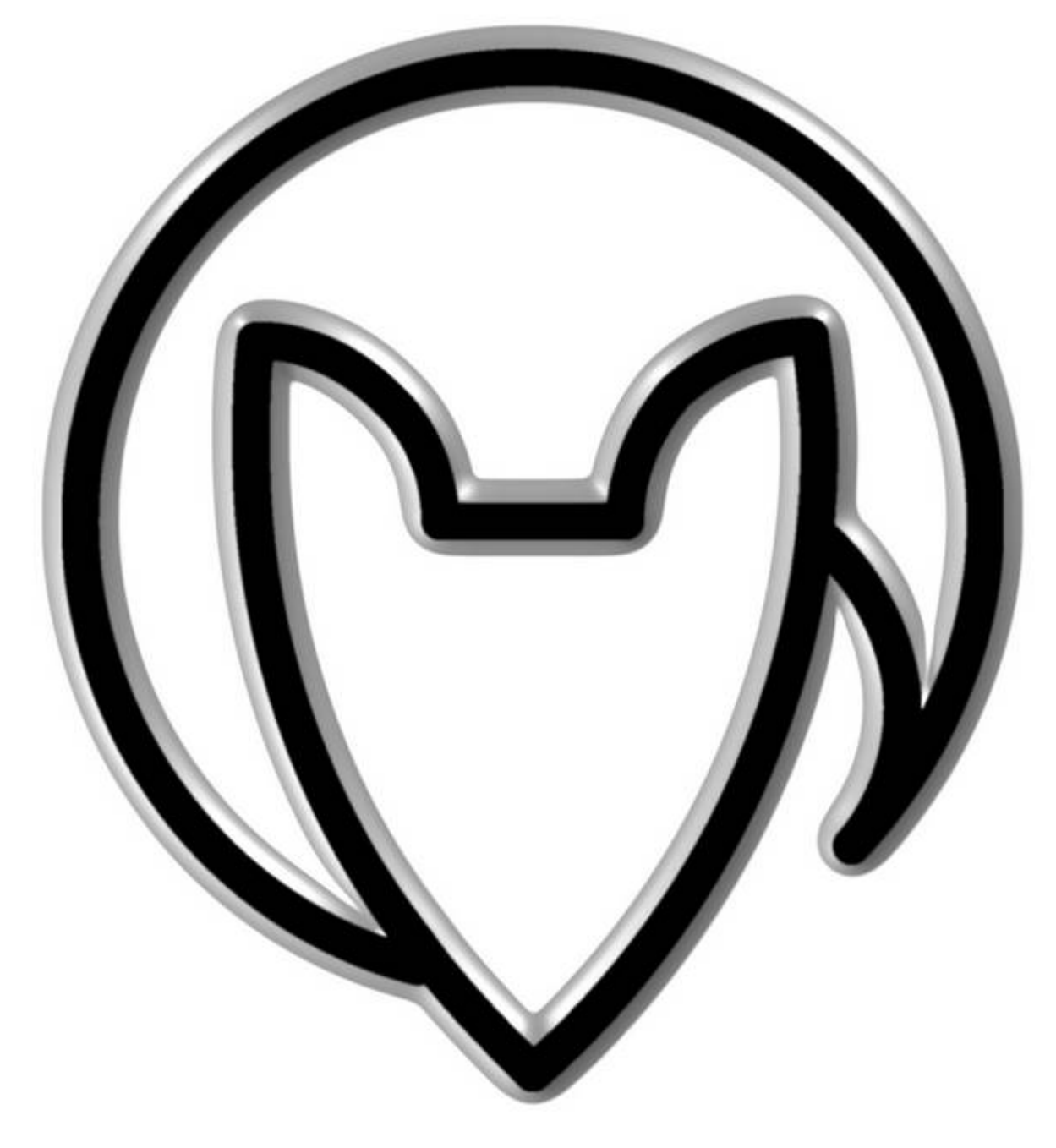

# **User manual PC4 version 1**

Mathias Fuchß Software-Entwicklung Op'n Idenkamp 13a 22397 Hamburg **Germany** 

> info@faderfox.de www.faderfox.de